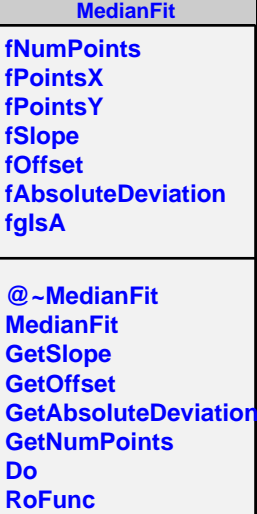

**Select Class Class\_Name IsA ShowMembers**

**Streamer StreamerNVirtual**